# Et større programeksempel

Hvordan løse et reelt problem med en objektorientert fremgangsmåte

## Plan for forelesingen

- •Beskrive en større problemstilling
- •Planlegge programmet
- •Skrive koden, én klasse om gangen
- •Teste og kjøre programmet
- •En kommentar rundt personvern
- •Underveis: rette opp feil, lure på hvor vi er og hvor vi skal, svare på spørsmål og kommentarer fra dere ...
	- •Kort sagt: mye rart kan hende når man programmerer live!

## En større problemstilling

- Mange sykdommer er delvis arvelige
- •Dette skyldes at gener finnes i ulike varianter (som vi arver fra våre foreldre), hvor noen gir økt risiko for bestemte sykdommer
- Vi skal i dag skrive et program som sjekker tusenvis av gen-varianter (DNA-endringer) for en pasient mot hundrevis av potensielle sykdommer

• Ditt DNA kan ses på som en tre milliard lang streng

Ditt DNA: AGCTAT

- Ditt DNA kan ses på som en tre milliard lang streng
	- •På noen indekser i strengen har du en annen bokstav enn den vanlige (la oss kalle det en mutasjon)

Vanlig: ACCGAT Ditt DNA: AGCTAT Indeks: 012345

- Ditt DNA kan ses på som en tre milliard lang streng
	- •På noen indekser i strengen har du en annen bokstav enn den vanlige (la oss kalle det en mutasjon)
	- Vi bryr oss ikke om selve strengen eller bokstavene, kun indeksene (posisjonene) hvor du har en endring

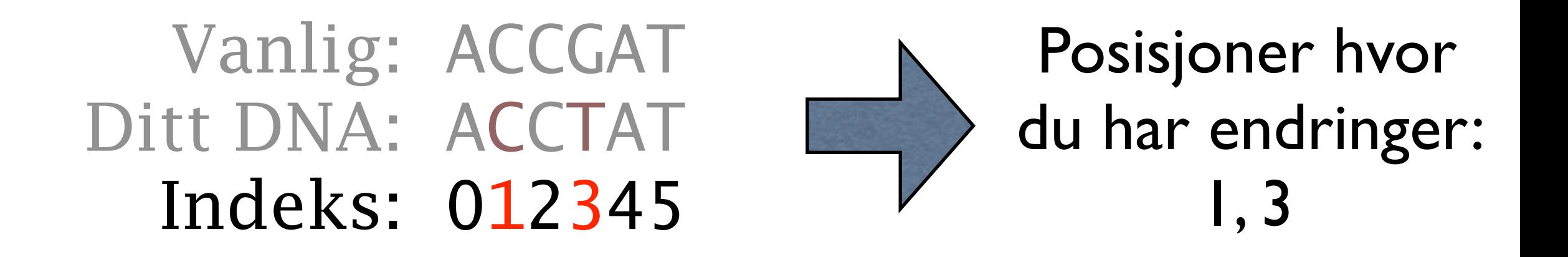

# Problemstillingen (forts.)

- Noen deler av DNA har betydning for sykdom
- •Også for sykdommer bryr vi oss kun om posisjoner (indekser av strengen som er menneskets DNA)
	- For hver sykdom har vi en liste av posisjoner hvor avvik er av betydning
	- Vi ønsker å se om en pasient har endringer på posisjoner assosiert med en bestemt sykdom

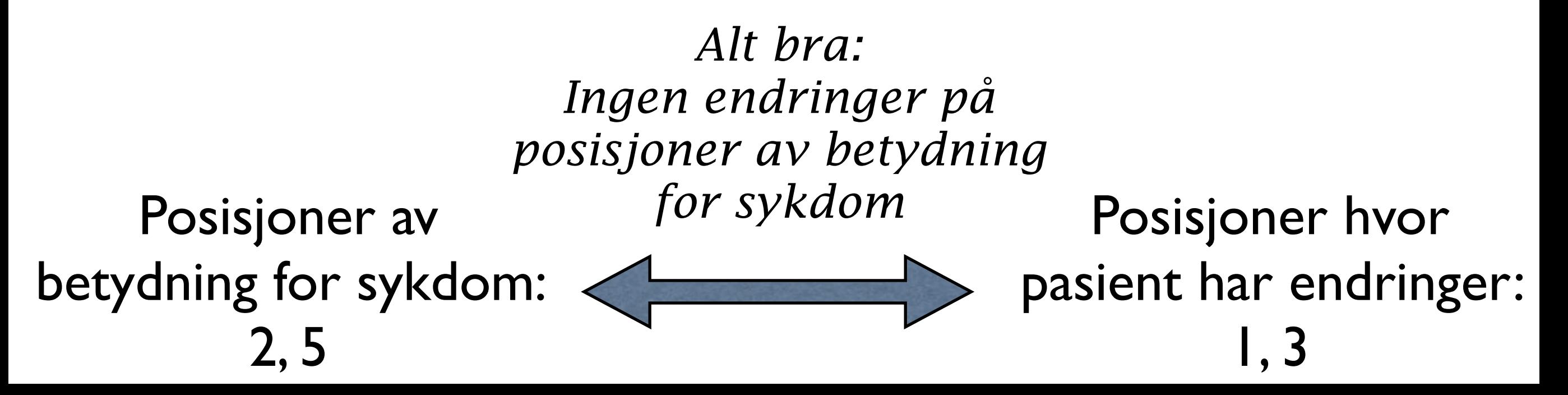

# Programmet vi skal skrive

*"Vi skal sjekke tusenvis av DNA-endringer for en pasient mot hundrevis av potensielle sykdommer"*

- Håndtere posisjoner av betydning for en sykdom:
	- •Lager en klasse: Sykdom
- •Håndtere hundrevis av ulike sykdommer:
	- •Lager en klasse: SykdomsKatalog
	- •*(som inneholder mange Sykdom-objekter)*
- Håndtere posisjoner hvor en pasient har DNA-endringer:
	- Lager en klasse: Pasient
	- *•(en del likheter med klassen sykdom, siden begge håndterer posisjoner)*

## Begynne fra toppen eller fra bunnen

- Fra toppen: beskrive hele programmet på overordnet nivå (planlegge alle klasser)
	- •Bryr oss bare om grensesnitt klasser og metodenavn
	- •Fordel av å se helheten og se at ulike deler av programmet fungerer sammen
- •Fra bunnen: gjør oss ferdig med én klasse av gangen
	- Bryr oss bare om en liten bit av det hele om gangen
	- •Fordel av å slippe å ta alt innover seg med en gang. Ser at en bit virker og kan legges bort før man tenker på neste bit.
	- •(Vi begynner fra bunnen i dag kunne godt valgt fra toppen)

### Test-drevet utvikling

- •Et program bør testes på flere nivå
	- •Enhetstest: sjekke at hver enkelt klasse virker etter planen
	- Integrasjonstest: sjekke at flere klasser virker sammen
	- Applikasjonstest: sjekker at programmet som forespeilet
- •Det intuitive er kanskje å skrive programmet før testen
	- Men det motsatte også mulig og kalles test-drevet utvikling
	- •Man skriver da enhetstester før selve klassene
- Vi skriver test av en klasse Sykdom før selve klassen

## Grensesnittet til klassen Sykdom

*"Håndtere posisjoner av betydning for en sykdom"*

- Må kunne registrere en posisjon av betydning
	- def leggTilPosisjon(self, posisjon):
- •Må kunne sjekke om en gitt posisjon er registrert
	- def erAssosiert(self, posisjon):
- Praktisk å kunne sette navn ved oppretting av objekt
	- def \_\_init\_\_(self, navn):

## En test av klassen Sykdom

- Vi lager et objekt av klasse Sykdom
- Vi registrerer et par posisjoner (f.eks. 10 og 20)
- Vi sjekker etterpå at posisjonene 10 og 20 finnes i objektet, mens posisjonen 15 ikke finnes
- •Selve testen skriver vi i en fil "*test\_sykdom.py"*
- •Vi forsøker å kjøre testen får selvfølgelig en feil (klassen Sykdom finnes ikke)
- •Først etter at testen feilet begynner vi å skrive Sykdom

## Representasjon for klassen Sykdom

- Må ta vare på registrerte posisjoner:
	- •*self.\_posisjoner*
- •Må kunne lagre et navn på sykdommen:
	- *•self.\_navn*

# Klassen Sykdom i UML

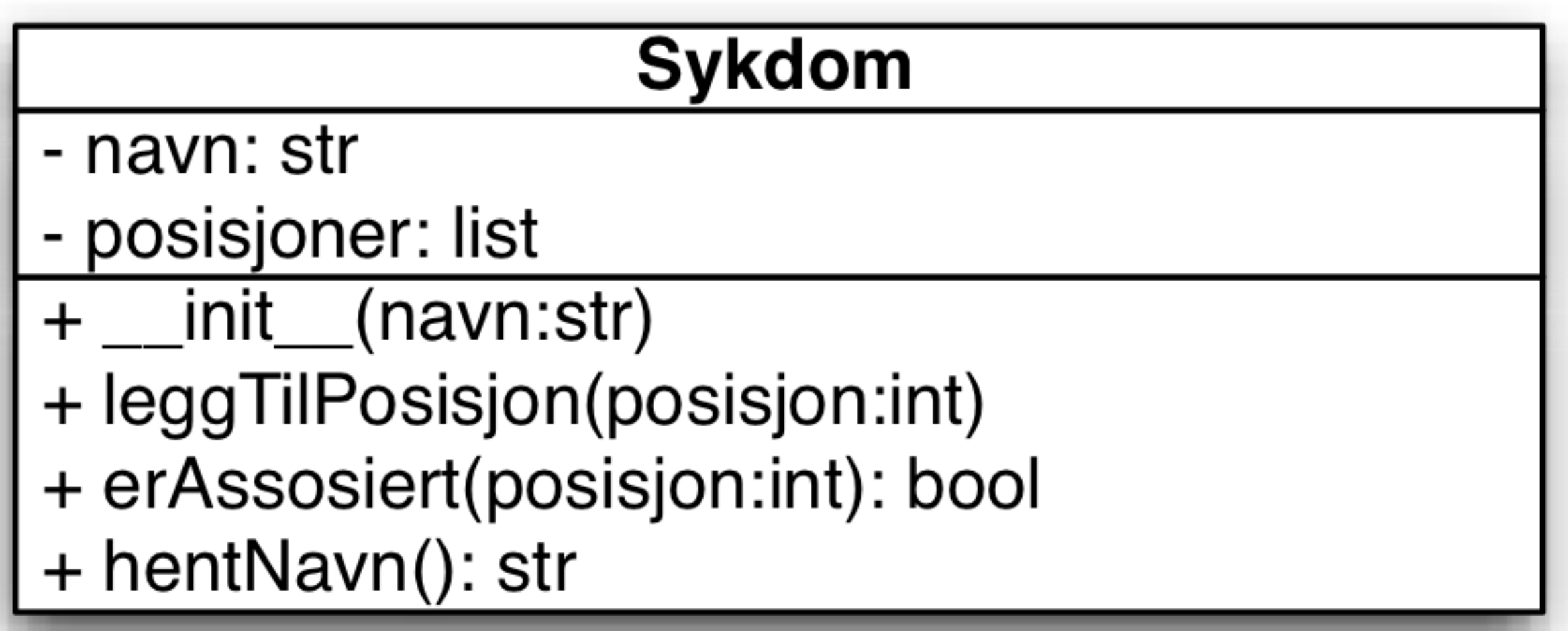

#### Tilbake til testen

- Hvordan og hvorfor skrive tester er et stort tema i seg selv - vi nøyer oss her med å skrape overflaten
- •Det finnes solide rammeverk for å skrive enhetstester *(bl.a. unittest)* - vi nøyer oss her med en enkel tilnærming
- Når vi tror vi har implementert Sykdom riktig går vi tilbake til testen
	- Når testen kjører uten å feile er vi i mål!

## Et litt kritisk blikk på utviklingen frem til nå

- •Jeg lovet i starten av vi skulle skrive kode for et formål (å løse et reelt problem)
	- •Klassen Sykdom kan jo virke ganske så meningsløs man legger inn posisjoner og kan deretter sjekke om de finnes..
	- Viktig å klype seg i armen underveis kode skal være nyttig!
	- •Foreløpig svar: trust me dette vil vise seg nyttig (vi kommer tilbake til hvordan)

### Neste steg: mange sykdommer

*"[skal sjekke mot] hundrevis av potensielle sykdommer"*

- •Lager en klasse: *SykdomsKatalog*
- •Her er det kanskje lettest å tenke på ansvarsområde:
	- •Skal holde orden på mange objekter av klasse Sykdom
	- •Skal kunne lese inn data fra fil

*Data fra fil:*5, pest 12, pest 13, kolera 14, kolera 20, pest

## Grensesnittet til klassen SykdomsKatalog

- •Opprette objekt og lese inn sykdomsdata fra fil
	- def \_\_init\_\_(self, filnavn):
- Sjekke om en gitt posisjon er assosiert med en eller annen sykdom i samlingen
	- •def sjekkMutasjon(self, posisjon):

## Representasjon for klassen SykdomsKatalog

*Data fra fil:*

5, pest

12, pest

20, pest

13, kolera

14, kolera

- •Holde orden på mange sykdommer
	- Hver posisjon lest fra fil skal lagres i et objekt for sykdommen den tilhører
	- •Ut fra sykdomsnavn må man kunne finne frem til objekt for sykdommen
	- *•\_sykdommer = {}*

#### Private metoder

- Noen ganger er det fint å legge funksjonalitet i en metode som kun er ment for bruk i egen klasse
	- Man kan da lage en privat metode (navn starter med  $\Box$ )
- Vi vil lese sykdomsdata fra fil ved oppretting av objekt
	- Kan skrive koden for lesing fra fil direkte i konstruktøren
	- Kan likevel være ryddigere å ha egen metode for dette
	- •Lager privat metode og kaller denne fra konstruktøren
	- *•def \_lesFil(self, filnavn):*

# Lese sykdomsdata fra fil

- •Innlesingen fra fil er kanskje det mest innfløkte i hele programmet
	- Selve lesingen er vanlig lesing av tekst-linjer
	- •Det man leser inn må imidlertid sendes til separate objekter per sykdom (men med posisjoner tilhørende samme sykdom samlet)
- Fremgangsmåte for innlesing
	- •Les linje med posisjon og tilhørende sykdom
	- Finn objekt for sykdommen, eller lag nytt
	- •Legg lokasjonen inn i objektet

*Data fra fil:*

5, pest 12, pest 13, kolera 14,kolera  $20$ ,  $pest$ 

## Klassen SykdomsKatalog i UML

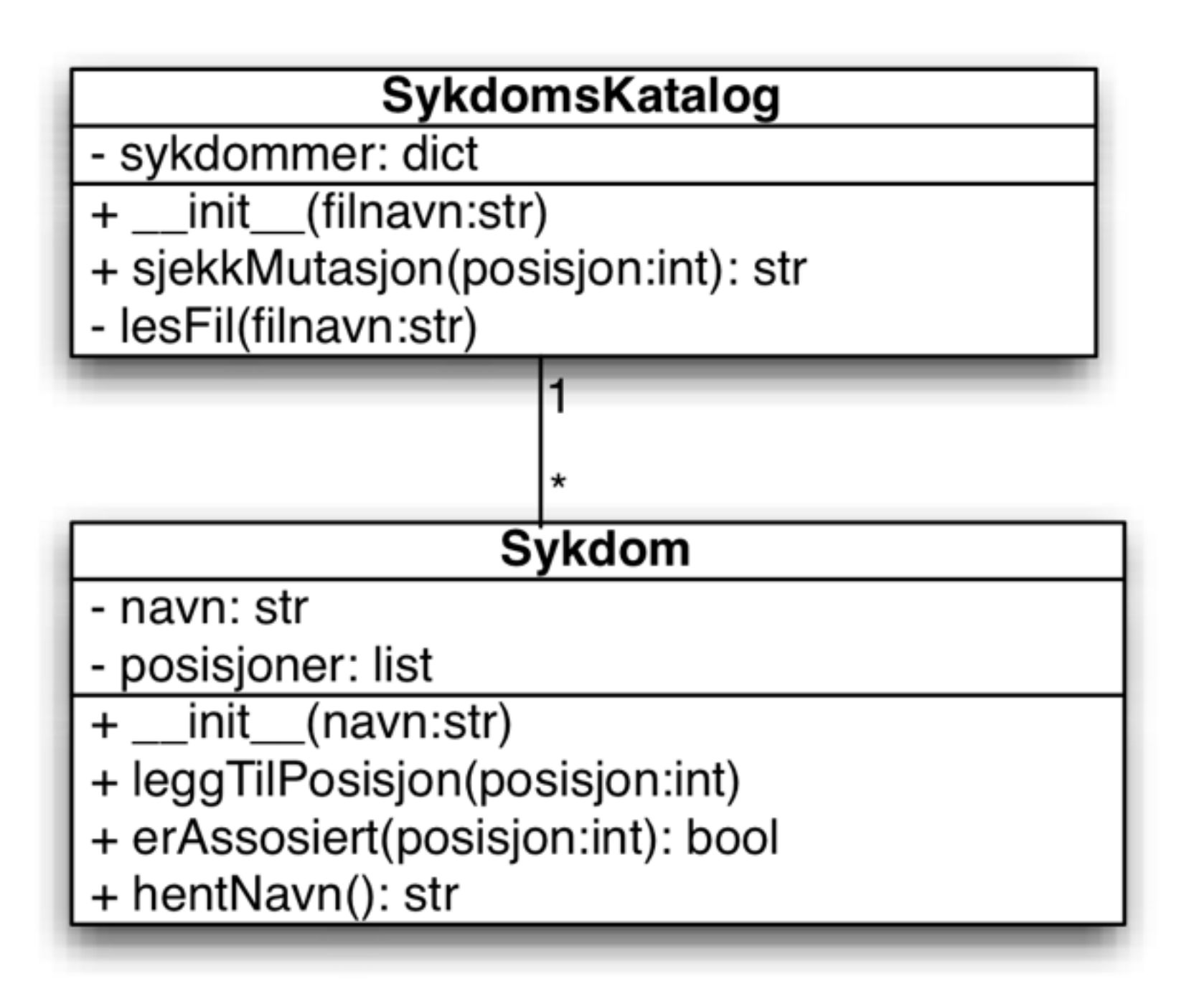

### Enhetstest av Sykdomskatalog

- •Lager denne gangen testen etterpå, men ellers på tilsvarende måte som for Sykdom
- •Oppretter objekt, noe som også leser inn data fra fil:
	- s = new SykdomsKatalog("sykdommer\_test.csv")
- Sjekker om posisjon samsvarer med innhold i fil:
	- assert s.sjekkMutasjonForsteVersjon(14) == "kolera"

#### Og så var det pasienten..

*"sjekke tusenvis av DNA-endringer for en pasient"* 

- •Blir ganske likt én enkelt sykdom
	- Skal stort sett bare holde en liste av posisjoner lest fra fil
- Vi begynner denne gangen utenfra (fra toppen)
	- Skriver en hoved-modul for analyse og ser hvilket grensesnitt det vil være praktisk å ha tilgjengelig for Pasient

## Hoved-modul for analyse

- •Lage SykdomsKatalog-objekt med data fra fil
	- katalog = SykdomsKatalog("syk.txt")
- •Lage Pasient-objekt med data fra fil
	- *•pasient = Pasient("mutasjoner.txt")*
- Iterere gjennom en pasients mutasjoner (posisjoner)
	- *•for posisjon in pasient.alleMutasjoner():*
- Sjekke hver mutasjon
	- *•print( katalog.sjekkMutasjon(posisjon) )*

## Dermed følger grensesnittet for Pasient

- •I analyse.py: Pasient("mutasjoner.txt")
	- *•def \_\_init\_\_(self, filnavn):*
- •I analyse.py: for posisjon in pasient.alleMutasjoner():
	- *•def alleMutasjoner(self):*
	- (og for å kunne loope må altså metoden returnere en liste)

### Alle tre klassene i UML

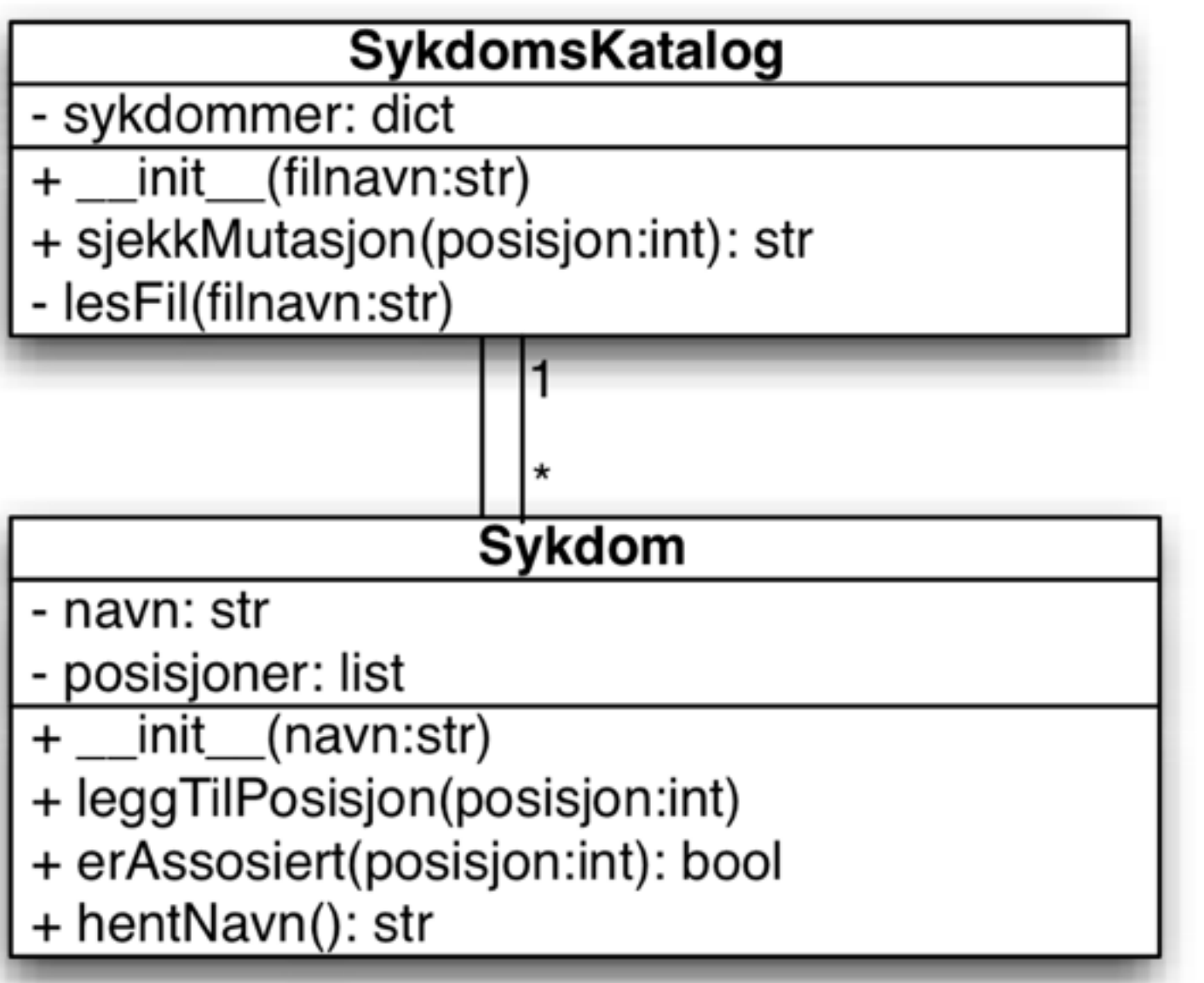

#### **Pasient**

- mutasjoner: list
- + Pasient(filnavn:str)
- + alleMutasjoner(): list
- lesFil(filnavn:str)

## En liten justering av programmet

- I forrige versjon av Analyse skrev vi treff underveis:
	- *•print( katalog.sjekkMutasjon(posisjon) )*
- Vi vil heller samle opp og skrive antall treff for hver sykdom til slutt:
	- •Sykdom må ha instansvariabel *antallTreff* som inkrementeres i en metode *sjekkMutasjon*
	- •SykdomsKatalog trenger nå ikke returnere noe fra metoden *sjekkMutasjon*, men trenger ny metode *skrivSykdomsTreff*
	- •Pasient kan være som før
	- •Analyse.py kaller katalog.skrivSykdomsTreff() etter løkka

# De justerte klassene i UML

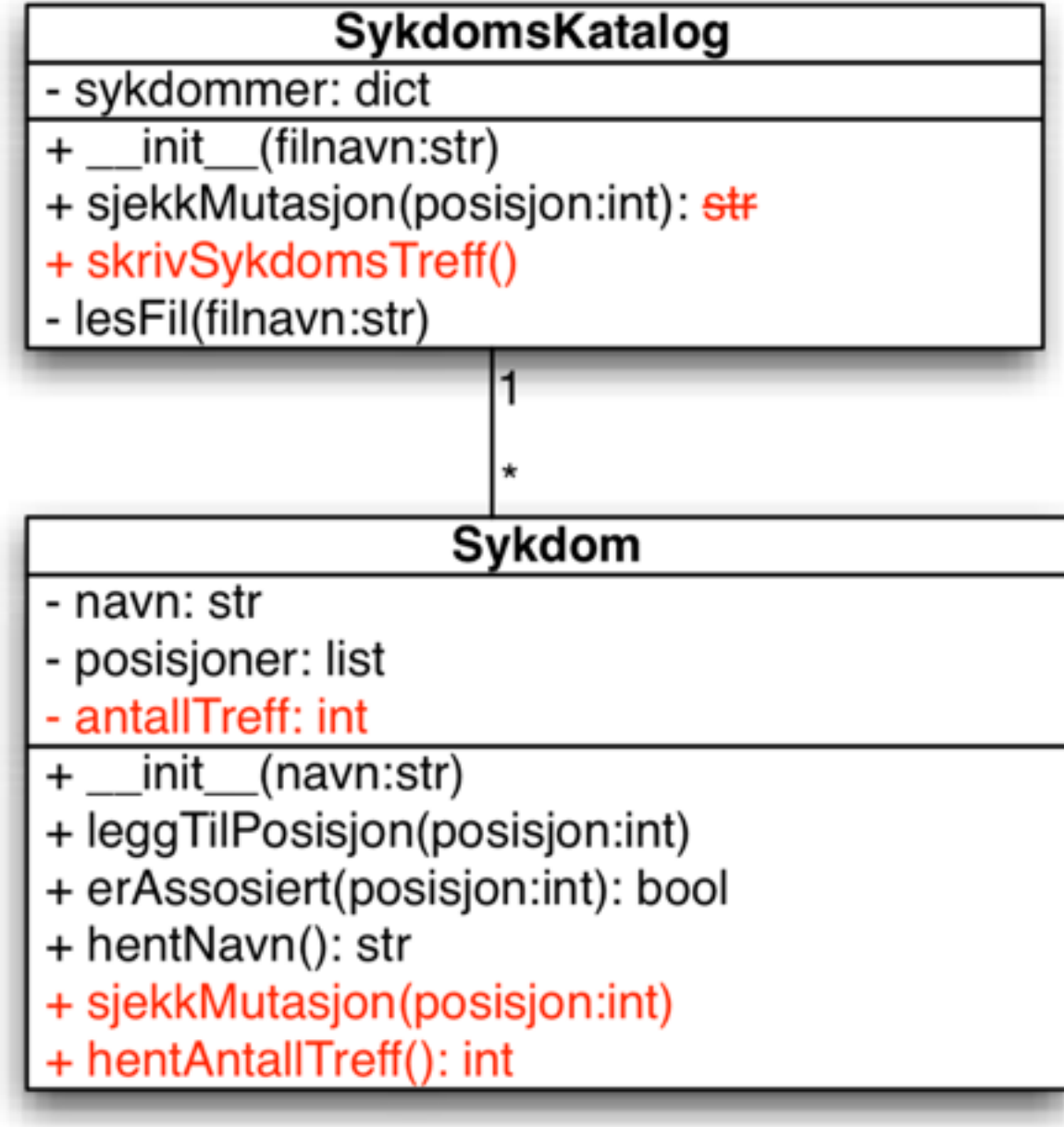

#### **Pasient**

- mutasjoner: list
- + Pasient(filnavn:str)
- + alleMutasjoner(): list
- lesFil(filnavn:str)

#### Kjøre programmet

- Vi kan nå kjøre analyse.py med test-data
	- •Sier at både pest og kolera kan være aktuelt
- Men det hadde jo vært mer meningsfult med ekte data
	- •Alt vi trenger å gjøre er å skaffe ekte datafiler

#### Ekte data

- •Studier på tusenvis av ulike sykdommer er samlet og lett tilgjengelig for nedlasting
	- <https://www.ebi.ac.uk/gwas/>
- •Mange personer ("pasienter") har delt sine personlige data (mutasjoner) gjennom et prosjekt på Harvard:
	- [http://www.personalgenomes.org/](http://www.personalgenomes.org)
- Vi henter data for tusenvis av sykdommer, samt personlige data (mutasjoner) for Justin L. Smith
	- •Justin burde kanskje oppholde seg mest innendørs
	- •Merk: dette er ekte data, men ikke ment som klinisk analyse

## En kommentar rundt personvern

- •Posisjonene hvor en person har endringer er i utgangspunktet sensitive data
	- •For å undersøke endringer hos en pasient på et norsk sykehus må man få godkjenning og følge strenge rutiner
- •Dataene vi har brukt i dag er ekte, fra et prosjekt hvor personer frivillig har offentliggjort sine gendata
	- •I utgangspunktet høres dette veldig raust og fint ut
	- Men hva synes dere om at vi kunne site her og analysere hvilke sykdommer Justin L. Smith kan ha risiko for? *(merk at formålet vårt var å lære programmering og diskutere personvern, så analysen er ikke fin-innstillt..)*
	- Hva om forsikringsselskap eller arbeidsgiver gjør det samme?

## Konklusjon

- Objektorientert programmering lar oss pakke inn kompleksiteten i mange små deler
	- Store objektorienterte programmer har ofte mange klasser og metoder, men hver metode er vanligvis liten og enkel
	- Med en objektorientert fremgangsmåte kan man ofte løse store problemer ett steg av gangen
- Mulighetene for å koble informasjon gjør det viktig å tenke gjennom hva man deler av personlige data
- •Det dere har lært i faget gjør dere i stand til å løse viktige problemer!